## 新潟県CALSシステム 登録申込みから利用開始までの流れ

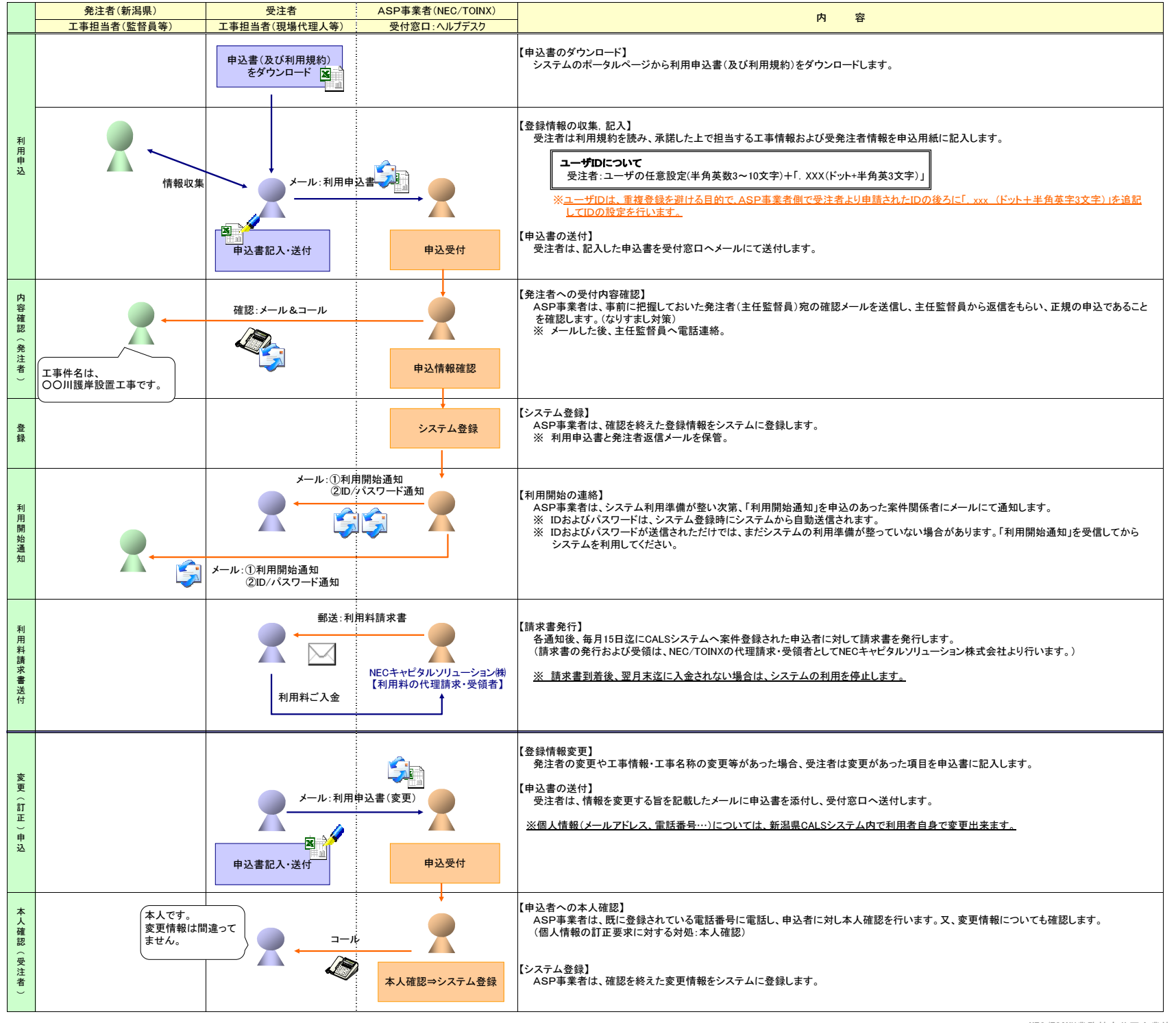

NEC/TOINX業務特定共同企業体